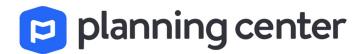

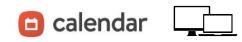

Calendar is a place to manage/view the master event schedule and track rooms and resources.

## **Creating New Events**

## 1. Click New Event

| 😑 calenda                           | ar ~               | Even           | ts Rooms Resources       | People           |                                                           |                      |              | Ĺ                                 | 2 <del>(11)</del> (2)          |
|-------------------------------------|--------------------|----------------|--------------------------|------------------|-----------------------------------------------------------|----------------------|--------------|-----------------------------------|--------------------------------|
| Calendar                            | Tags               | Even           | it templates             |                  |                                                           |                      |              | New event                         | Church Center 👻                |
| Filter \Xi                          | Add                | text filter    |                          |                  |                                                           |                      | New          | Event                             |                                |
| < Today                             | > M                | arch           | 2021 Public times only • | 2                |                                                           |                      | Even         | t name                            | Sherry Harris 🔹                |
|                                     |                    | SUN            | MON                      | TUE              | WED                                                       |                      | т            | No event templates exist. Learn m |                                |
| Contemporary                        | Sancica            | 28<br>7:45am   | 1<br>Boy Scouts 7pm      | 2                | 3<br>Men's Bible Study 6am                                | Praise Team Practice | ti i         | No event templates exist, Learn m | ore.                           |
| Coffee Fellowsh<br>Traditional Serv | nip Time           | 9:30am<br>11am | boy scouts prin          |                  | Women's Bible Study 6:45pm                                | Flaise lean Flacuce  | -            | Mar 25th, 2021 8:30an             | n to 9:30am Mar 25th, 2021     |
| Childrens' Choi<br>JAM Jesus and    | Me                 | 4:30pm<br>5pm  |                          |                  |                                                           |                      |              | 🗋 All-day                         |                                |
| Bethel Youth M                      | inistries          | 5pm<br>7       | 8                        | 9                | 10                                                        |                      | te           | Repeat: Does not repeat           | ×                              |
|                                     |                    |                |                          |                  |                                                           |                      |              |                                   |                                |
| 2.                                  | Ente               | er al          | l event details          |                  |                                                           |                      | <b>°</b>     | No location                       | •                              |
| 3.                                  | Add                | any            | and all tags th          | hat apply to the | e event 📐                                                 |                      | 0            | Event description                 |                                |
| 4.                                  |                    |                | gs and the syst          | em will          |                                                           |                      |              |                                   |                                |
|                                     | search and suggest |                |                          |                  | need 124 littles X ministry                               | ×                    | ۲            | Hide from Church Center           | •                              |
|                                     |                    |                |                          |                  | Ministry Children<br>Ministry College<br>Ministry College | Nerrowth             |              | (account)                         |                                |
|                                     |                    |                |                          |                  | Ministry Demonstry<br>Ministry High School                |                      |              | Add a tag                         |                                |
| 5.                                  |                    |                | quick view of a          |                  | Ministry Married<br>Ministry Marr                         |                      |              |                                   | Cancel Save event More options |
|                                     | ever<br>cale       |                | lust click on it f<br>r. | from the         | PRINTPy PARKER SCO                                        |                      |              |                                   |                                |
| 6.                                  | lf yo              | u w            | ant to see mor           | re and make      | IN                                                        | TUE                  | WED          | THU                               | FF                             |
|                                     | char               | nges           | , click Show D           | etails.          | 81 en Mer                                                 | 1<br>norizing S3pm   | 2            | 3                                 |                                |
|                                     |                    |                |                          |                  |                                                           |                      | oir Practice | Show Det                          | ails                           |

7. View and edit all event info including tags.

| Choir Pra<br>Owner: Evan |             |              |         |          |  |
|--------------------------|-------------|--------------|---------|----------|--|
| Tags: Cam                | pus Atlanta | • Department | Andio 🗙 | Bi e bbA |  |
| Overview                 | Activity    | Details      |         |          |  |
| Tuesday,                 | January     | 1, 2019      |         |          |  |
| < Q >                    |             |              |         |          |  |

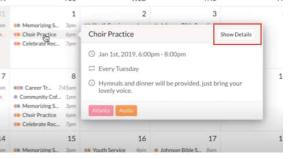

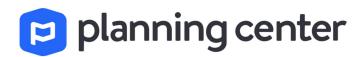

## Running Reports in Planning Center Calendar

Use calendar filters to create targeted report.

- 1. Set up a simple filter
- 2. Or... select multiple filters and tags
- 3. Click Run Report

When you run this report, only the event that fits your filters will be included.

- 4. Select a range of dates
- Select report type (see description of each report)
- 6. Select PDF or Webpage

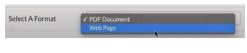

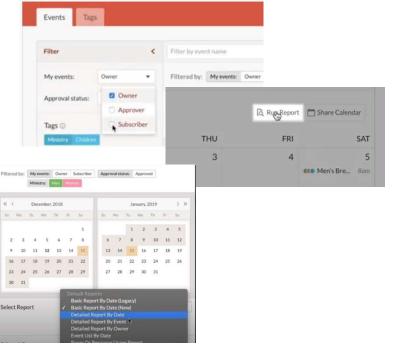

PDF to download

Webpage to print directly from your browser

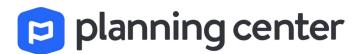

| 😑 calendar                |             |
|---------------------------|-------------|
| Download on the App Store | Google Play |

**Calendar App** is a place to manage/view the master event schedule and track rooms and resources on your mobile device.

| 9:55                                   | .u 🗢 🖿          | 9:57<br>Search  | at 🗢 🔳  | 9:57<br>« Search            | al S           |
|----------------------------------------|-----------------|-----------------|---------|-----------------------------|----------------|
| Events                                 | ~ Q             | C Roo           | oms ~ 🗘 | C Resources ~               |                |
| Calendar                               | -               | Rooms           |         | Resources                   | 8              |
| New event                              | Church Center 🔫 | 2 total rooms © |         | 0 total resources           |                |
| Y                                      | B 184 ▼ ① ▼     | Asbury Hall     |         |                             |                |
| HURSDAY, MAR 25                        |                 | 88 Sanctuary    |         |                             |                |
| Praise Team Practice                   | 7 - 9pm         |                 | 2 rooms |                             |                |
| UNDAY, MAR 28                          |                 |                 | 2100/13 |                             |                |
| Contemporary Service                   | 7:45 - 9:45am   |                 |         |                             |                |
| Coffee Fellowship Time                 | 9:30 - 10am     |                 |         |                             |                |
| Traditional Service                    | 11am - 12:15pm  |                 |         |                             |                |
| Childrens' Choir                       | 4:30 - 5pm      |                 |         | No resource                 | -              |
| JAM Jesus and Me                       | 5 - 6pm         |                 |         | You don't have any resource | es or folders. |
| Bethel Youth Ministries                | 5 - 6:30pm      |                 |         | Create new resou            | irce           |
| IONDAY, MAR 29                         |                 |                 |         | Learn more                  |                |
| Boy Scouts                             | 7 - 8:30pm      |                 |         | Louin more.                 |                |
|                                        |                 |                 |         |                             |                |
| VEDNESDAY, MAR 31<br>Men's Bible Study | 6 - 7am         |                 |         |                             |                |
| men a bible adduy                      | 6:45 - 8pm      |                 |         |                             |                |